# Programming in Karel

Jerry Cain CS 106AJ September 26, 2018 *slides courtesy of Eric Roberts*

# *Once upon a time . . .*

# Rich Pattis and Karel the Robot

- Karel the Robot was developed by Rich Pattis in the 1970s when he was a graduate student at Stanford.
- In 1981, Pattis published *Karel the Robot: A Gentle Introduction to the Art of Programming,* which became a best-selling introductory text.
- Pattis chose the name *Karel* in honor of the Czech playwright Karel Capek, who introduced the word *robot* in his 1921 play *R.U.R.*
- In 2006, Pattis received the annual award for Outstanding Contributions to Computer Science Education given by the ACM professional society.

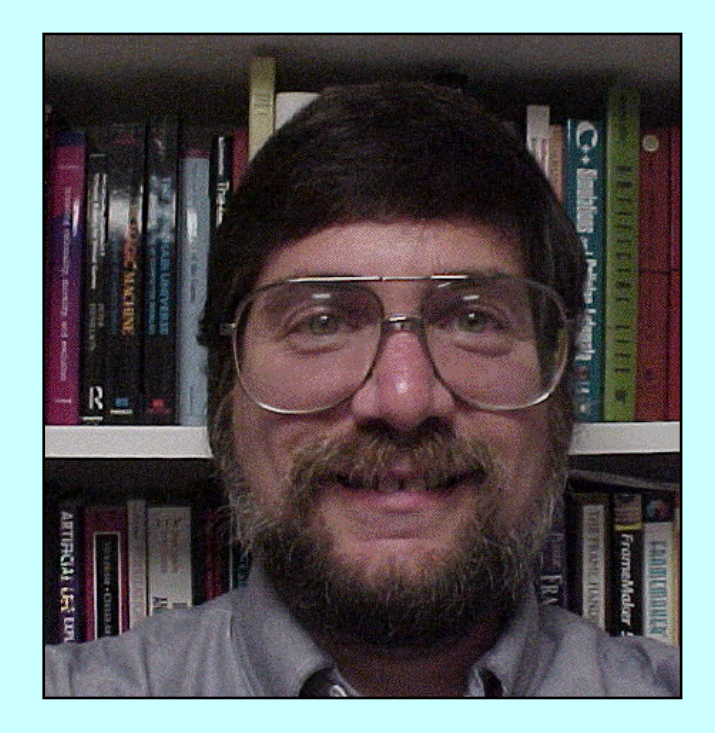

## Review: Primitive Karel Commands

• On Monday, you learned that Karel understands the following commands:

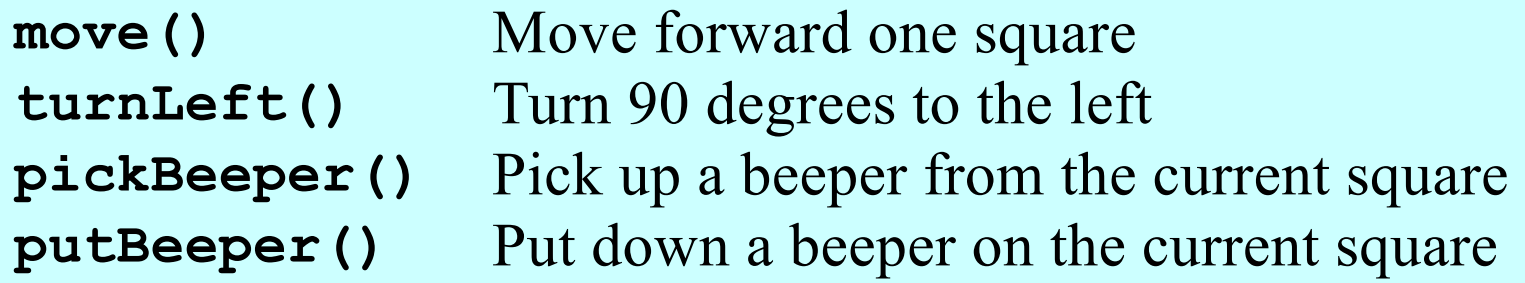

• At the end of class, we designed a Karel program to solve the following problem:

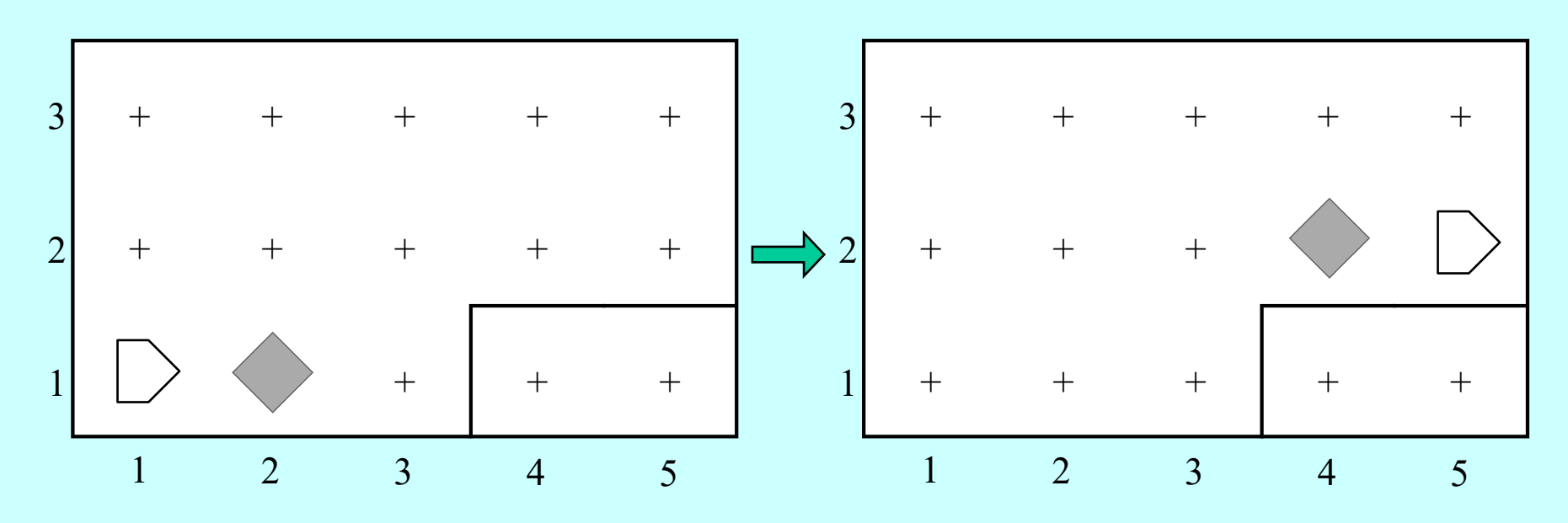

#### The **MoveBeeperToLedge** Program

```
/*
 * File: MoveBeeperToLedge.k
 * -------------------------
 * This program moves a beeper to a ledge.
 */
function moveBeeperToLedge() {
   move();
   pickBeeper();
  move();
   turnLeft();
  move();
   turnLeft();
   turnLeft();
   turnLeft();
   move();
   putBeeper();
  move();
}
```
#### Syntactic Rules and Patterns

- The definition of **moveBeeperToLedge** on the preceding slide includes various symbols (such as curly braces, parentheses, and semicolons) and special keywords (such as **function**) whose meaning may not be immediately clear. These symbols and keywords are required by the *syntactic rules* of the Karel programming language, in much the same way that syntactic rules govern human languages.
- When you are learning a programming language, it is often wise to ignore the details of the language syntax and focus instead on learning a few general patterns*.* Karel programs, for example, fit a common pattern in that they define one or more functions that describe the steps Karel must perform in order to solve a particular problem.

## Defining New Functions

• In Karel—and in JavaScript as you will see beginning next week—a *function* is a sequence of statements that has been collected together and given a name. All functions in Karel have the following form:

> **function** *name***() {** *statements that implement the desired operation* **}**

- The first function in a Karel program is the *main function,* which is called when you press the **Run** button at the bottom of the screen.
- Most Karel programs define additional *helper functions* that implement individual steps in the complete solution.

#### The **turnRight** Function

• As a simple example, the following function definition allows Karel to turn right by executing three **turnLeft** operations:

```
function turnRight() {
   turnLeft();
   turnLeft();
   turnLeft();
}
```
- Once you have made this definition, you can use **turnRight** in your programs in exactly the same way you use **turnLeft**.
- In a sense, defining a new function is analogous to teaching Karel a new word. The name of the function becomes part of Karel's vocabulary and extends the set of operations the robot can perform.

#### Helper Functions in a Program

```
function moveBeeperToLedge() {
  move();
   pickBeeper();
  move();
   turnLeft();
  move();
   turnRight();
   move();
   putBeeper();
  move();
}
/* Turns Karel right 90 degrees */
function turnRight() {
   turnLeft();
   turnLeft();
   turnLeft();
}
```
## Exercise: Defining functions

• Define a function **turnAround** that turns Karel around 180°.

```
function turnAround() {
   turnLeft();
   turnLeft();
}
```
- The **turnRight** and **turnAround** functions are so important that they are included in a library called **"turns"**.
- Define a function **backup** that moves Karel backward one square, leaving Karel facing in the same direction.

```
function backup() {
   turnAround();
   move();
   turnAround();
}
```
## Control Statements

- In addition to allowing you to define new functions, Karel also includes statement forms that allow you to change the order in which statements are executed. Such statements are called *control statements.*
- The control statements available in Karel are:
	- The **repeat** statement, which repeats a set of statements a predetermined number of times.
	- The **while** statement, which repeats a set of statements as long as some condition holds.
	- The **if** statement, which applies a conditional test to determine whether a set of statements should be executed at all.
	- The **if**-**else** statement, which uses a conditional test to choose between two possible actions.

#### The **repeat** Statement

• In Karel, the **repeat** statement has the following form:

```
repeat (count) {
    statements to be repeated
}
```
- As with the other control statements, the **repeat** statement consists of two parts:
	- The *header line,* which specifies the number of repetitions
	- The *body,* which is the set of statements to be repeated
- The keyword **repeat** and the various punctuation marks appear in boldface, which means that they are part of the **repeat** statement pattern. The things you can change appear in italics: the number of repetitions and the statements in the body.

#### Using the **repeat** Statement

• You can use **repeat** to redefine **turnRight** as follows:

```
function turnRight() {
   repeat (3) {
      turnLeft();
   }
}
```
• The following function creates a square of four beepers, leaving Karel in its original position:

```
function makeBeeperSquare() {
   repeat (4) {
      putBeeper();
      move();
      turnLeft();
   }
}
```
## Conditions in Karel

• Karel can test the following conditions:

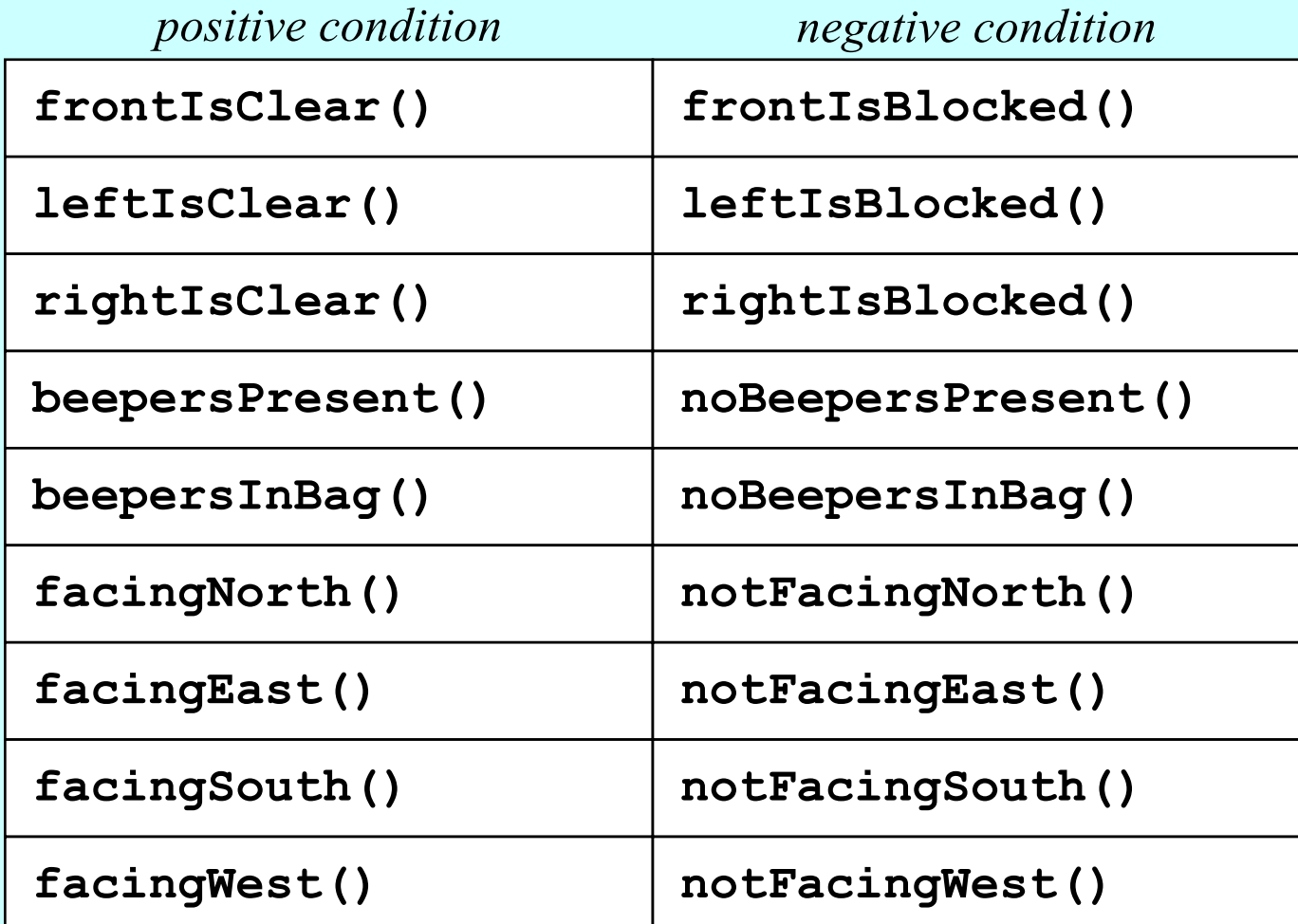

#### The **while** Statement

• The general form of the **while** statement looks like this:

**while (***condition***) {** *statements to be repeated* **}**

• The simplest example of the **while** statement is the function **moveToWall**, which comes in handy in lots of programs:

```
function moveToWall() {
   while (frontIsClear()) {
      move();
   }
}
```
## The **if** and **if**-**else** Statements

- The **if** statement in Karel comes in two forms:
	- A simple **if** statement for situations in which you may or may not want to perform an action:

**if (***condition***) {** *statements to be executed if the condition is true* **}**

– An **if**-**else** statement for situations in which you must choose between two different actions:

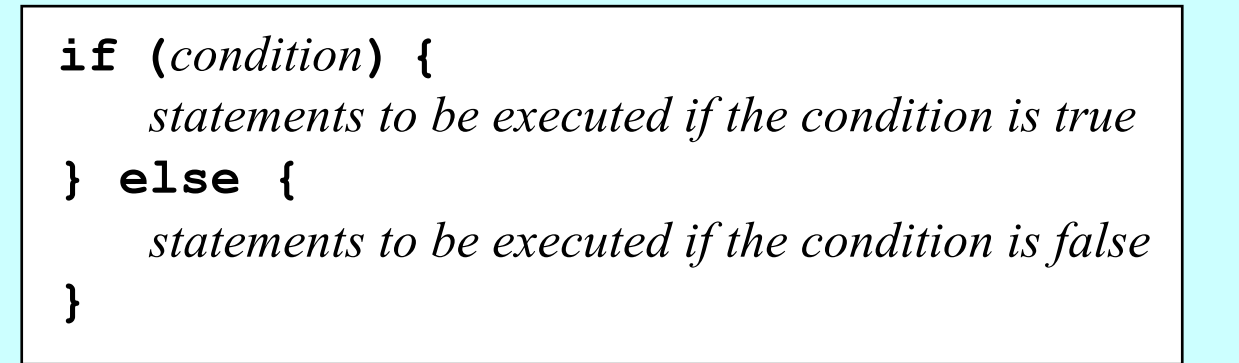

## Exercise: Creating a Beeper Line

- Write a function **putBeeperLine** that adds one beeper to every intersection up to the next wall.
- Your function should operate correctly no matter how far Karel is from the wall or what direction Karel is facing.
- Consider, for example, the following function called **test**:

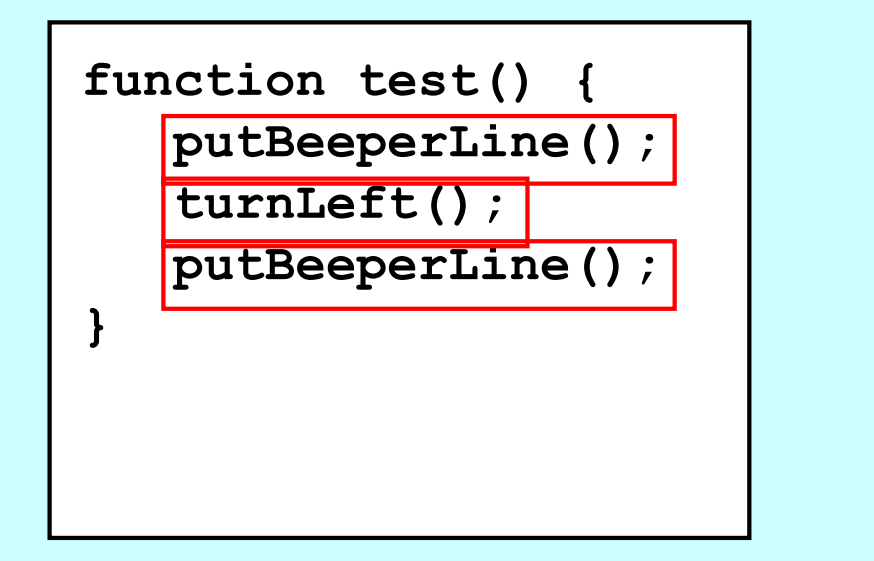

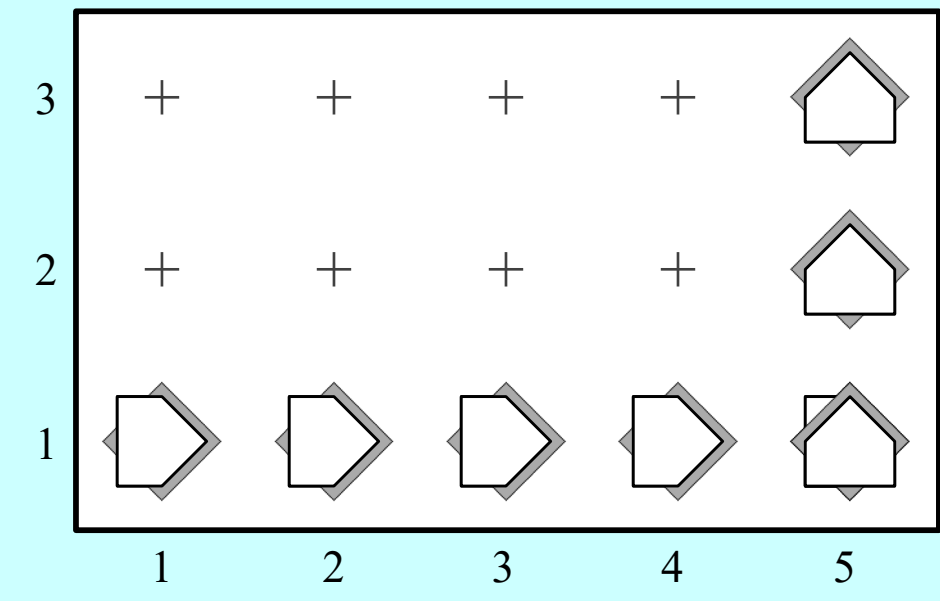

## Climbing Mountains

• For the rest of today, we'll explore the use of functions and control statements in the context of teaching Karel to climb stair-step mountains that look something like this:

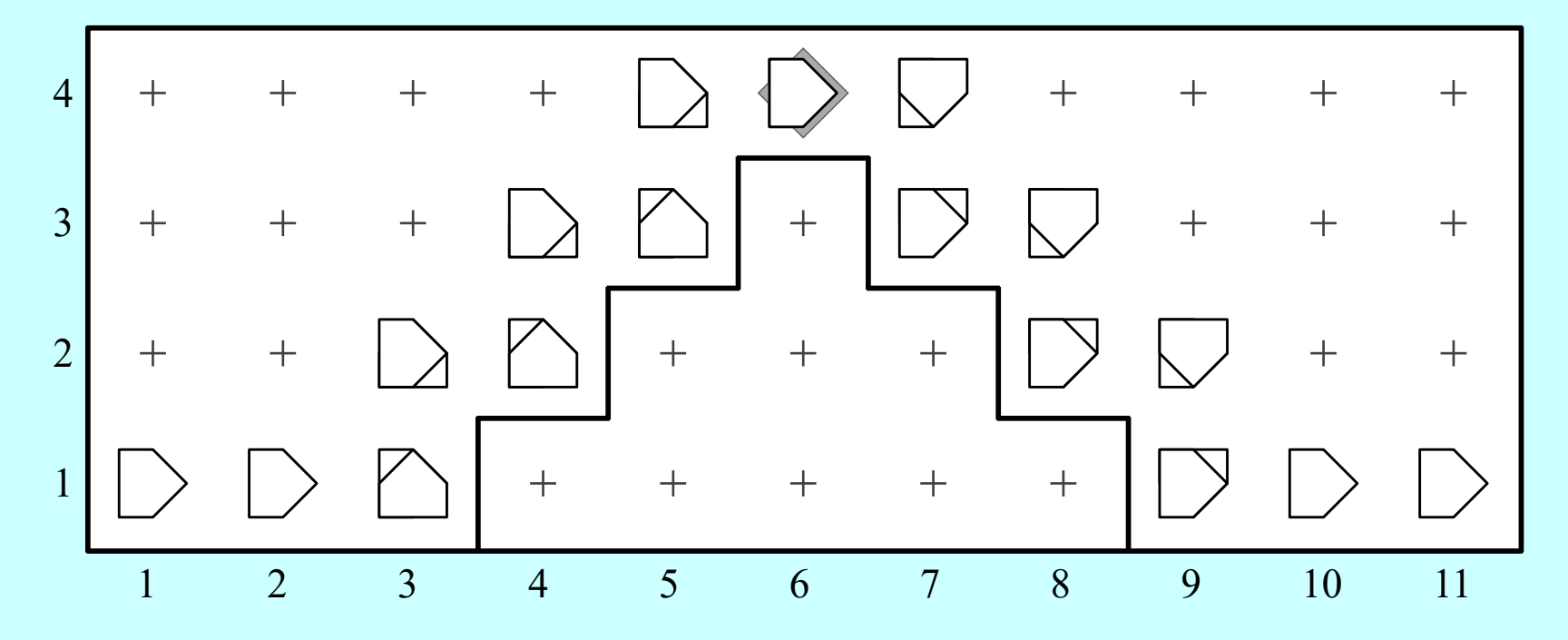

• The initial version will work only in this world, but later examples will be able to climb mountains of any height.

#### The End